# **Stichwortverzeichnis**

# **Symbols**

.aab-Datei 385 signieren 386 .apk-Datei 385

## **A**

Abstrakte Klasse 100 Align-Widget 166 Analytics 381 Android-Build 377 Android-Emulator 42, 50 AnimatedContainer-Widget 404 AOT-Kompilierung 57 App-Architektur 301 AppBar-Widget 154 App-Bundle *siehe .aab-Datei* Apple-Developer-Account 394 App-Screen 120, 131 App Store Connect 395 App veröffentlichen 399 Testflight 398 Asset 145 Asynchrone Programmierung 93

# **B**

◈

Backstack 212 bloc-Package 319 Bloc 321, 341 BlocBuilder 329 BlocConsumer 333 BlocListener 332 BlocProvider 327 BlocSelector 334 Cubit 322, 341 Breakpoint 107 BuildContext 125, 127 Builder-Widget 316 Bundle ID 395

# **C**

Card-Widget 163 Center-Widget 140 CheckboxListTile-Widget 175 Chip-Widget 403 Cloud Firestore 276 installieren 284 Security Rules 289 Color-Klasse 219 ColorScheme.fromSeed-Konstruktor 221 Column-Widget 148, 155 Compile-Time 63 const-Keyword 63 Container-Widget 138 copyWith-Methode 287, 337 Crashlytics 380 CreatePetScreen 53, 167, 132, 200, 225, 268, 287 CupertinoDatePicker-Widget 403 Custom Farben 222 CustomPaint-Widget 405 Custom Widget 191

⊕

# **D**

Dart 57 Datenschutz 280 Debug Console 109 Debugging 105 DetailPetScreen 132, 160, 196, 226 DetailScreen 53 DevTools 109 dispose-Methode 154 do-while-Schleife 87 DropdownButtonFormField-Widget 173 DropdownMenuItem-Widget 174

# **E**

ElevatedButton-Widget 178 Entwicklungsumgebung 33, 41, 45

# **F**

Feature-First-Ansatz 305 final-Keyword 62, 63

Firebase 275 installieren 281 Firebase App Distribution 383, 397 FloatingActionButton-Widget 156 Flutter-Channel 40 flutter clean 407 Flutter-Ebenen 125 Flutter-Installation 39 Flutter-SDK 40 Font 227 Google Fonts 230 importieren 230 for-in-Schleife 87 Formatter 408 Form-Validierung 183 Form-Widget 168 for-Schleife 86 Framework 31–32, 34, 36–37 Funktion 64, 66, 70 Lambda-Funktion 66 Methode 64, 66, 97 private Methoden 65 statische Funktion 68, 75 Future 93 FutureBuilder-Widget 262, 266

# **G**

GestureDetector-Widget 192 GlobalKey 185 Google Play Store 385 App veröffentlichen 390 Testversion ausrollen 388 GridView-Widget 153

# **H**

HashCode 362 Hero-Widget 404 HomeScreen 52, 132, 148, 196, 209, 225, 259, 295, 311 Hot-Reload 50, 57 Hot-Restart 51, 57

### **I**

Icon-Widget 158 if-else-Anweisung 83, 195

◈

#### 418 **Stichwortverzeichnis**

Image-Widget 142 initState-Methode 153 Interface 99–100 iOS-Build 393, 407 iOS-Simulator 43, 50

### **J**

JIT-Kompilierung 57 JSON 250

### **K**

Klasse abstrakte 100

### **L**

late-Keyword 62 Launcher-Icon 378 Launch Screen 208 Layer 302 Layer-First-Ansatz 304 Linter 408 List 89 ListTile-Widget 158 ListView.builder-Widget 152, 158

### **M**

◈

Map 90 MaterialApp-Widget 115, 130, 207, 218 MaterialColor-Widget 219 Material Design 3 218 MediaQuery 202 Mixin 101

#### **N**

Named Routing 210 Native App-Entwicklung 33 Natives Design 199 Navigator-Funktion 208, 272 NoSQL 277, 297 Null Safety 76–77 Sound Null Safety 81 Unsound Null Safety 81

### **O**

Objective-C 32 Operator ternärer 195 Ordnerstruktur 48, 302

### **P**

Package 49, 69–70 Padding-Widget 147 PageView-Widget 404 Parameter 70 Optional Named Parameter 71 Positional Parameter 71 Required Named Parameter 72 Pfad 134 Plug-in 49 Positioned-Widget 166 Programmierung asynchrone 93 Progressive Web-App 33, 35 Pummel The Fish 52 PWA *siehe* Progressive Web-App

⊕

# **Q**

Quick-Fix 133

### **R**

Race Conditions 342 Repository 66, 245 RepositoryProvider 334 Responsiveness 201 RESTful API 239 DELETE 258 GET 247 HTTP-Request 240 POST 255 PUT 258 Request Body 242 Request-Endpunkt 241 Request Header 242 Request-Methode 241 Response Body 244 Status-Code 243 Row-Widget 148, 155 Rücknavigation 210, 212 Run-Time 63

### **S**

SafeArea-Widget 137 Scaffold-Widget 130, 137 Schnittstelle *siehe* RESTful API Screen-First-Ansatz 303 Semantics-Widget 405

#### Set 90 setState. *siehe* StatefulWidget StatefulWidget 310 showDatePicker 403 SingleChildScrollView-Widget 173 SliverAppBar-Widget 405 SnackBar-Widget 269, 271 SplashScreen 52, 131, 135, 208, 224 SQL 276 Stack-Widget 148, 165 State-Management 309, 319 Stream 95 StreamBuilder-Widget 294 String-Interpolation 69 Swift 32 switch-Anweisung 84

# **T**

Table-Widget 404 ternärer Operator 195 Testen 347 automatisiert 350 Bloc-Test 363 Golden Test 369 Integration-Test 370 manuell 349 Test-Coverage 372 Test Driven Development 348 Unit-Test 350 Widget-Test 366 TextFormField-Widget 169 TextTheme-Widget 228, 231 Theme 217, 223 dark Theme 221 ThemeData-Widget 218, 220 Timer-Funktion 208 Typableitung *siehe* Type Inference Type Inference 61

# **U**

Umgebungsvariable 40

### **V**

Variablen-Typ 60 var-Keyword 62 Vererbung 97 Versionierung 378 ◈

#### **Stichwortverzeichnis** 419

Visual Studio Code *siehe* VSCode VSCode 45, 106

### **W**

 $\bigoplus$ 

Wahrheitswert 195 while-Schleife 87 Widget 117 extrahieren 188

InheritedWidget 312 privates Widget 188 StatefulWidget 120, 122, 123, 132 StatelessWidget 119, 123, 132 Widget-Baum 124–125, 218, 315 Child Widget 124

 $\bigoplus$ 

Element-Baum 126 Parent Widget 124 Render-Baum 126 Widget Inspector 110 WillPopScope-Widget 215 Wrap-Widget 403

### **X**

Xcode 395

◈

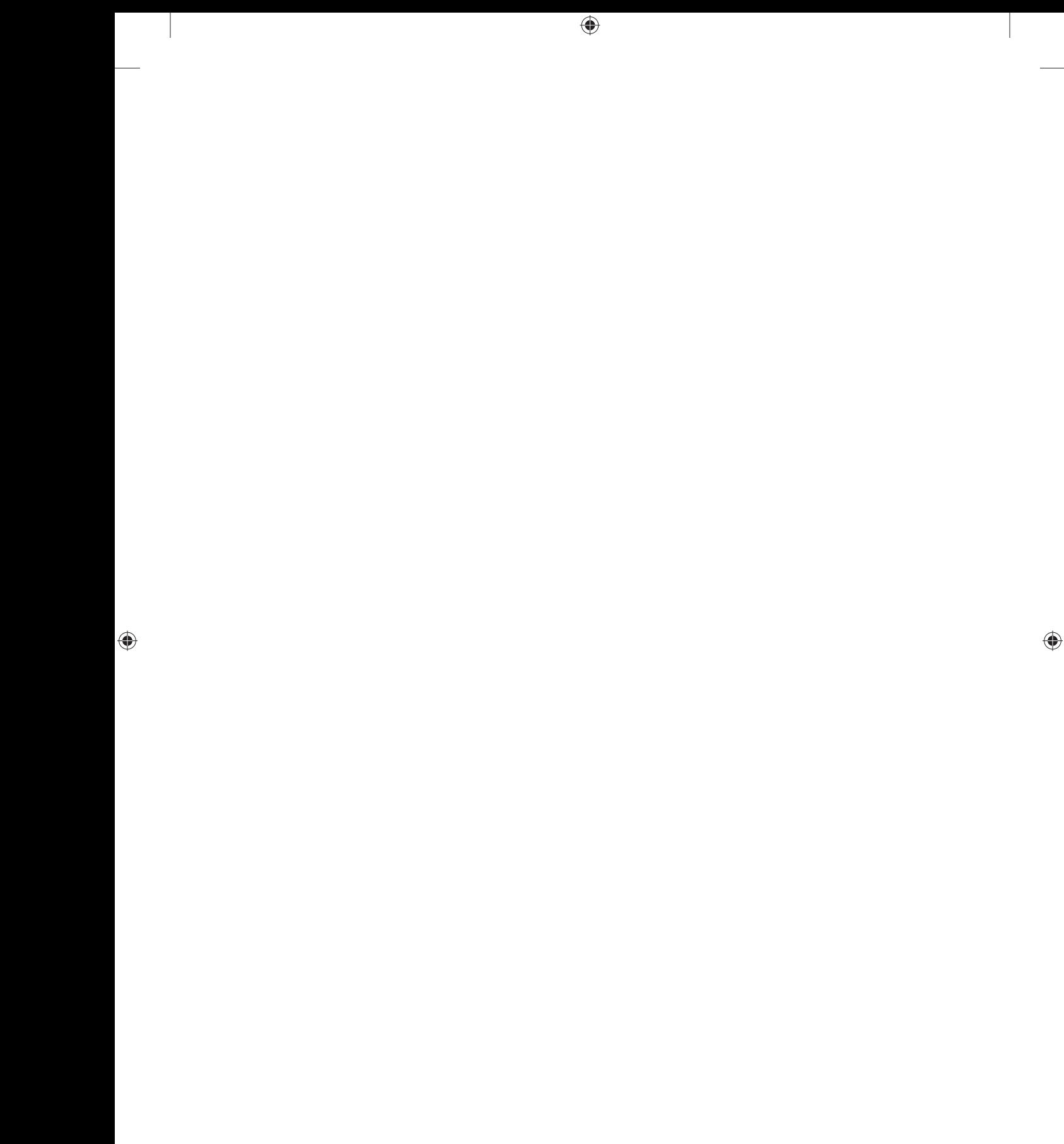